# Получение информации о конкретном типе диспансеризации

Возвращает основную информацию о типе диспансеризации по ГУИДу

- [Запрос](#page-0-0)
	- [Адрес запроса](#page-0-1)
	- [Параметры запроса](#page-0-2)
	- [Заголовки запроса](#page-0-3)
- [Ответ сервера](#page-0-4)
- [Пример ответа](#page-0-5)
- [Возможные ошибки](#page-0-6)

## <span id="page-0-0"></span>Запрос

#### <span id="page-0-1"></span>Адрес запроса

GET: /api/v2/disp/{dispTypeGuid}

#### <span id="page-0-2"></span>Параметры запроса

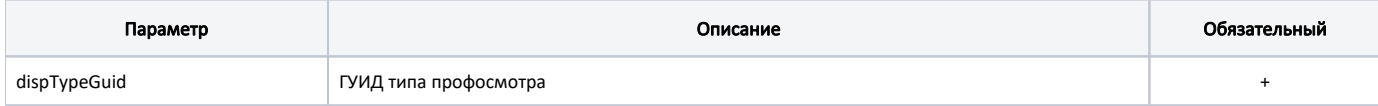

#### <span id="page-0-3"></span>Заголовки запроса

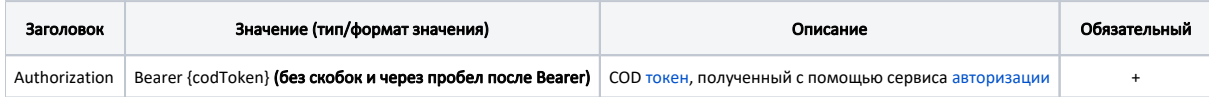

## <span id="page-0-4"></span>Ответ сервера

В случае успешного выполнения сервер вернет ответ в формате JSON со следующими данными:

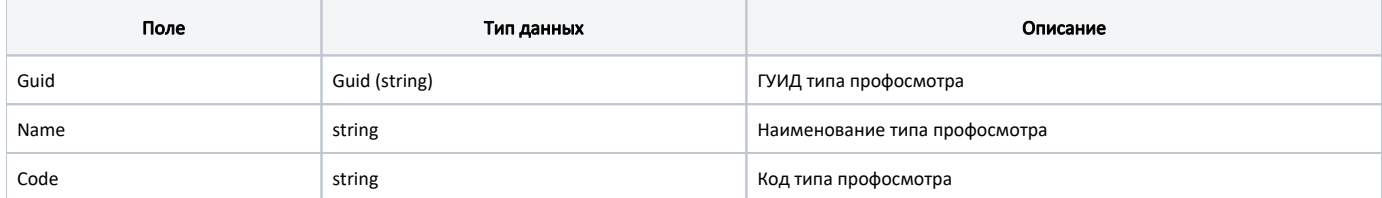

#### <span id="page-0-5"></span>Пример ответа

```
{
     "guid": "dfa9dbe7-f04d-4c24-a9c0-588573b70752",
     "name": " A, A1, B, BE, B1, M",
     "code": "344-1"
}
```
## <span id="page-0-6"></span>Возможные ошибки

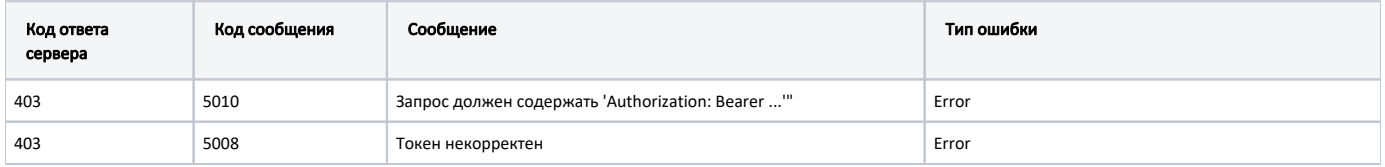

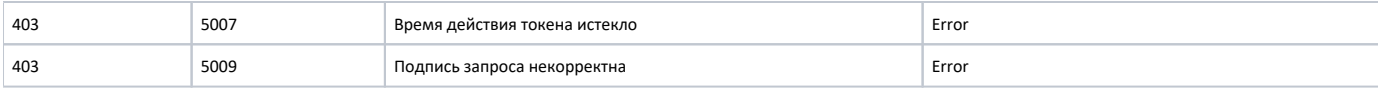

В случае возникновения ошибок будет возвращен [стандартный ответ сервера](http://confluence.softrust.ru/pages/viewpage.action?pageId=6586453);

В случае возникновения ошибок валидации сервер вернет стандартное [сообщение валидации.](http://confluence.softrust.ru/pages/viewpage.action?pageId=6586451)